## 情報科学演習

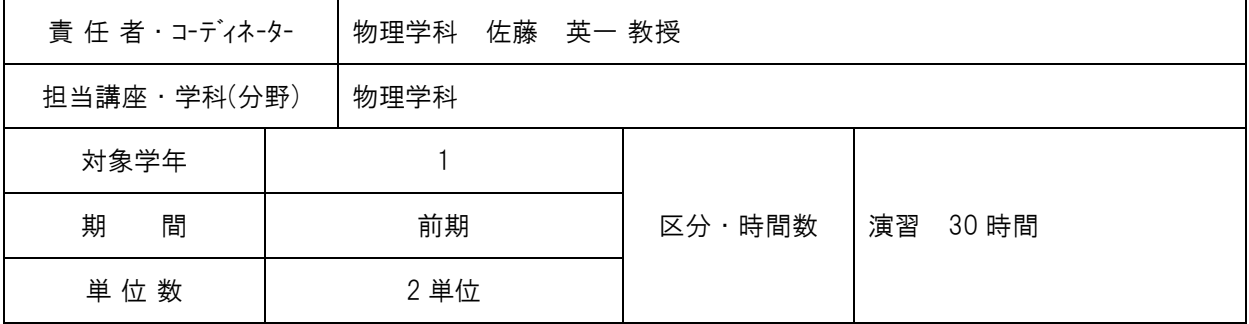

・学習方針(講義概要等)

高性能のパソコンや携帯電話が家庭や学校を含むさまざまな分野に普及し、ICT(Information and Communications Technology)いわゆる情報通信技術を有効に利用するための実践教育が重要となりつ つある。医歯薬系大学に入学した学生のほとんどはパソコンを使うことはできるが、リテラシー (Literacy) いわゆる読み書きに相当する情報処理能力を系統的に身につけることも必要である。こ の情報科学演習では Windows を中心とした OS の基本操作、Word(ワード)、Excel(エクセル)、 PowerPoint(パワーポイント)、Pixia(ピクシア)、Acrobat(アクロバット)、各種サーバーの使い 方などを実践する。

・教育成果(アウトカム)

汎用のパソコンを用いてマイクロソフトオフィスに関連するソフトウェアーの使い方に習熟するこ とにより、情報処理技術を学習や研究において有効に活用できる。電子メールリテラシーを身につ け、情報技術を利用したコミュニケーションを円滑に行うことができる。インターネット検索やホー ムページ作成の技術を身につけ、情報技術を利用した情報収集や情報配信の基礎を会得することがで きるようになる。(ディプロマ・ポリシー: 7,8)

・到達目標(SBO)

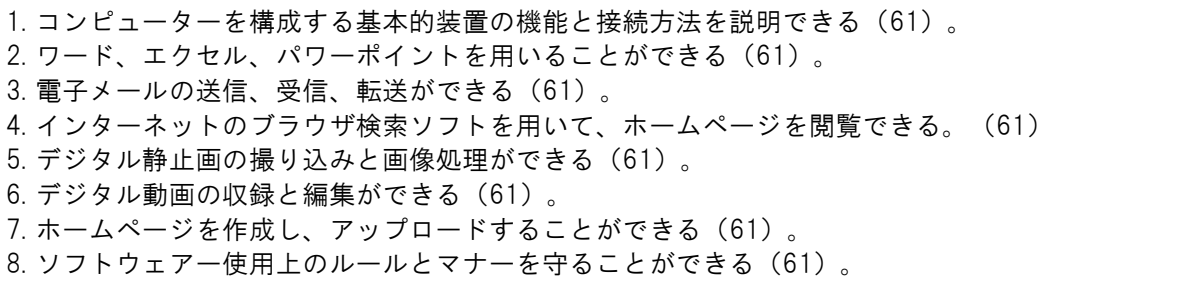

【演習】

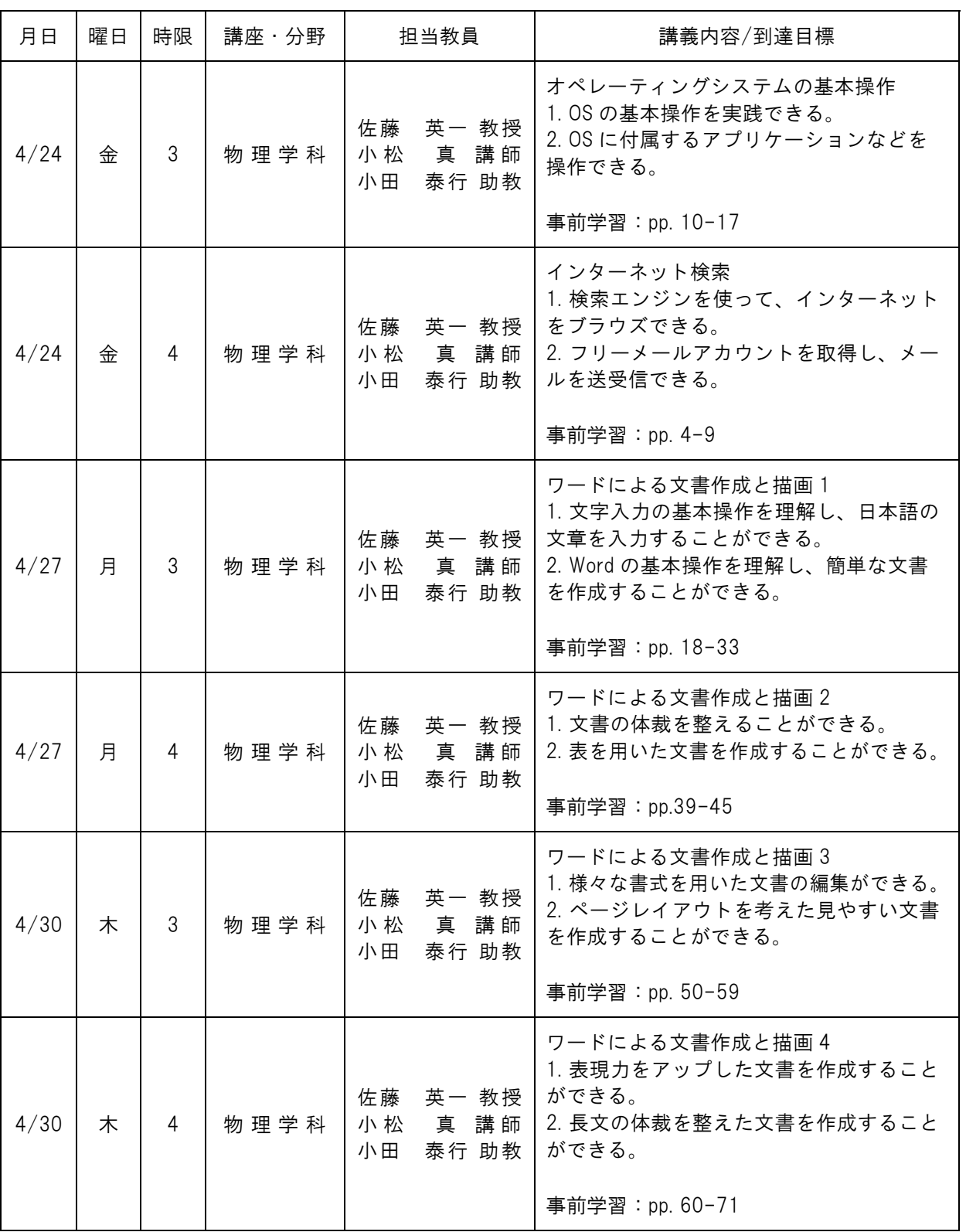

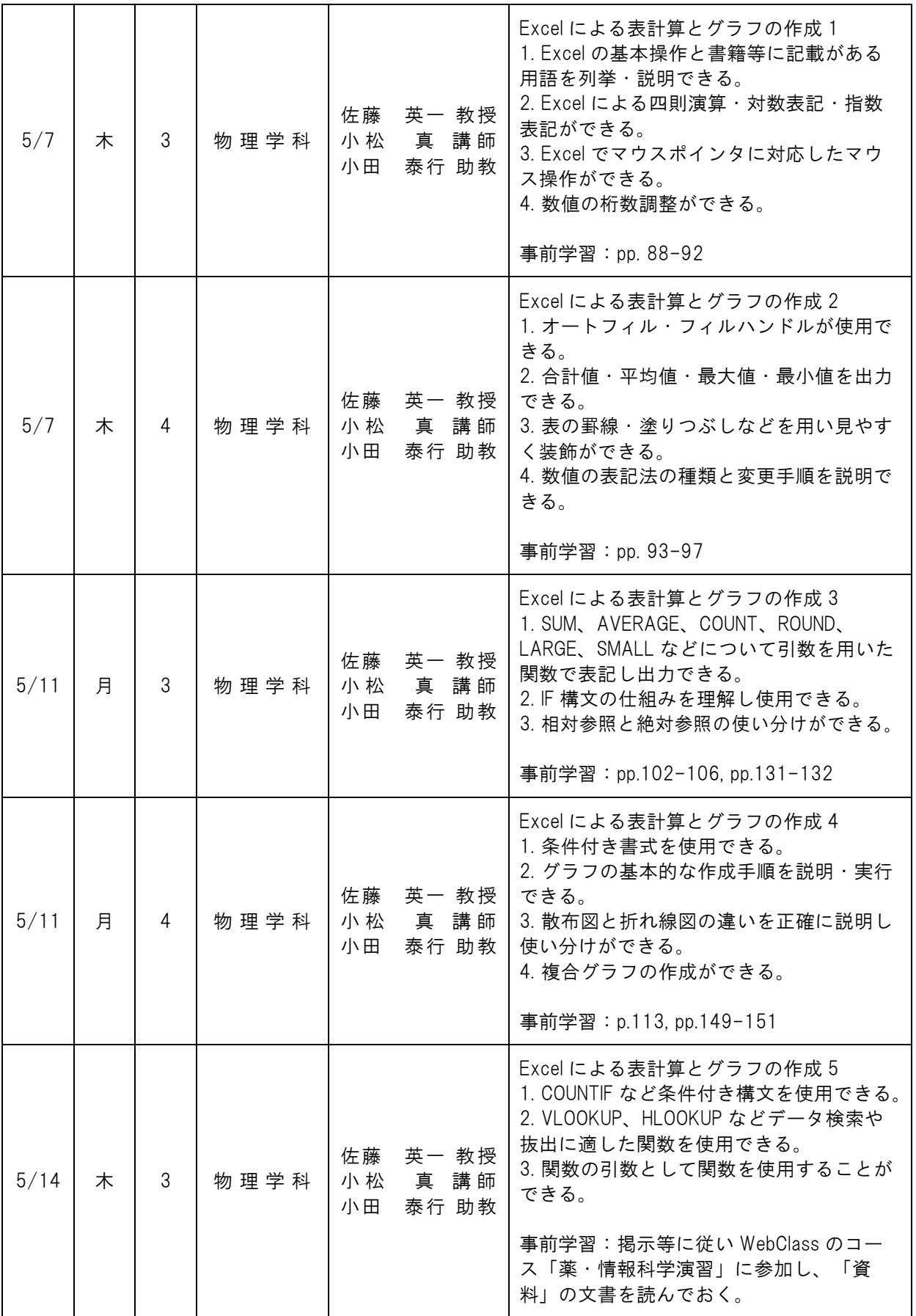

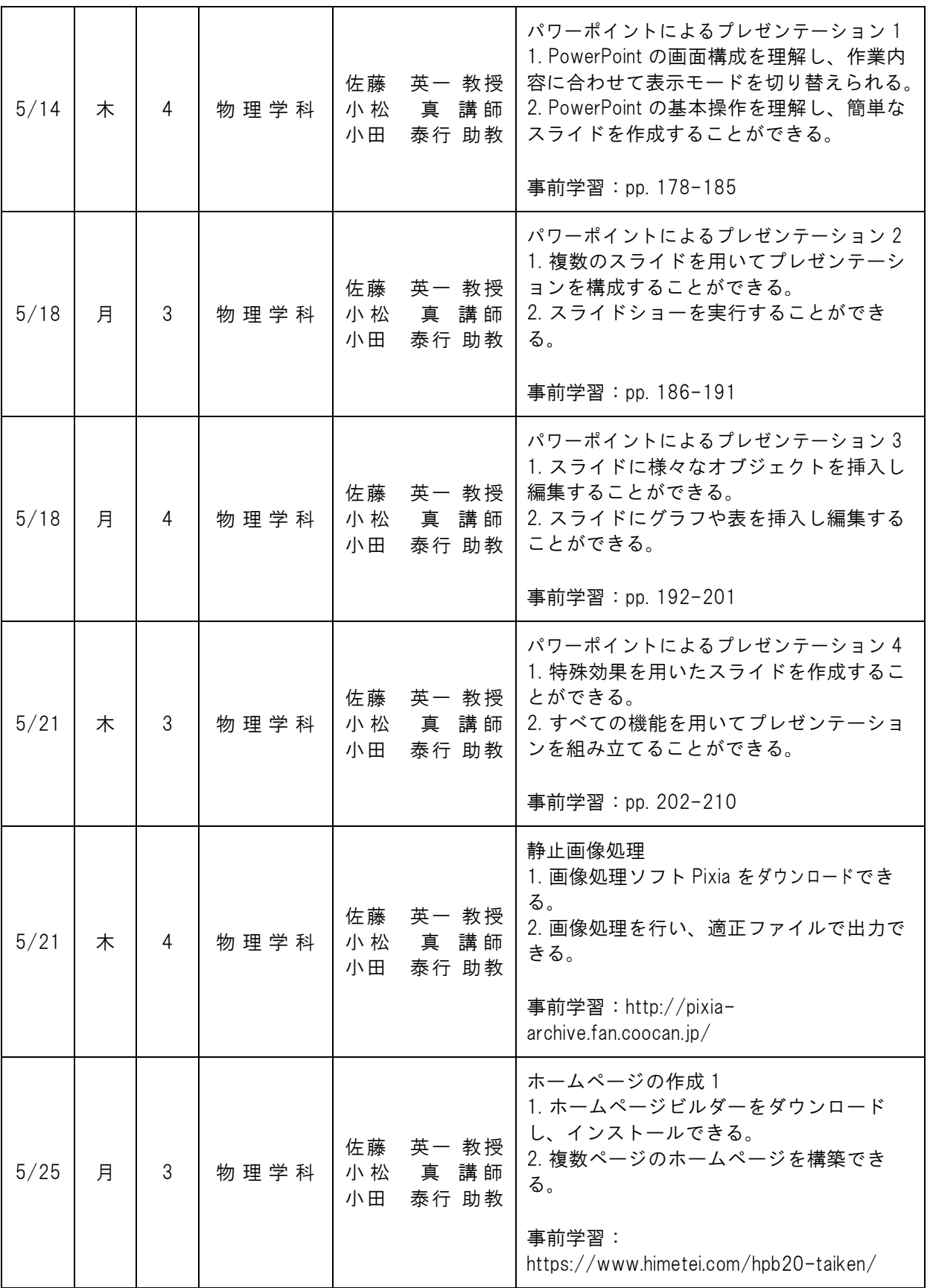

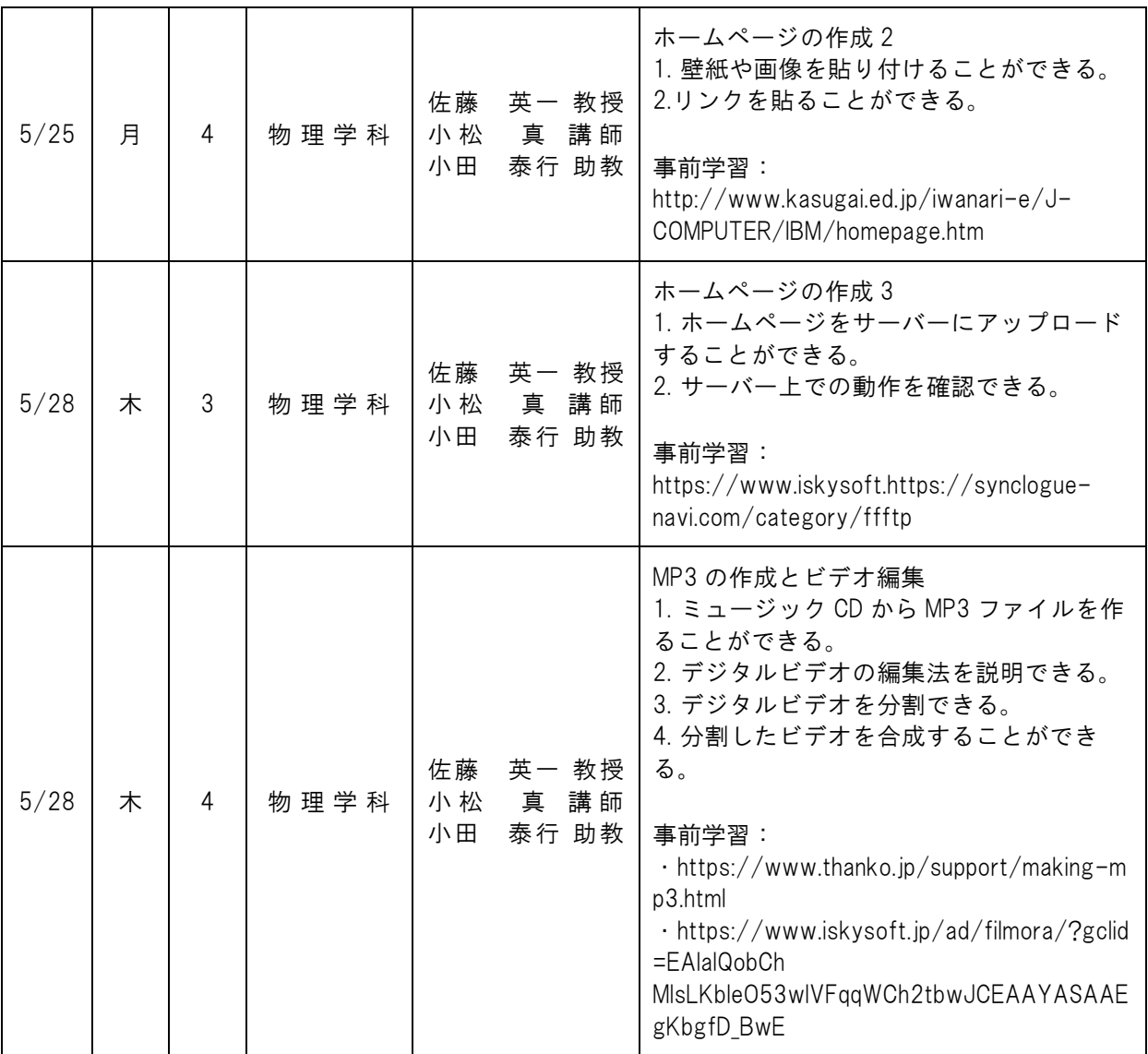

・教科書・参考書等(教:教科書 参:参考書 推:推薦図書)

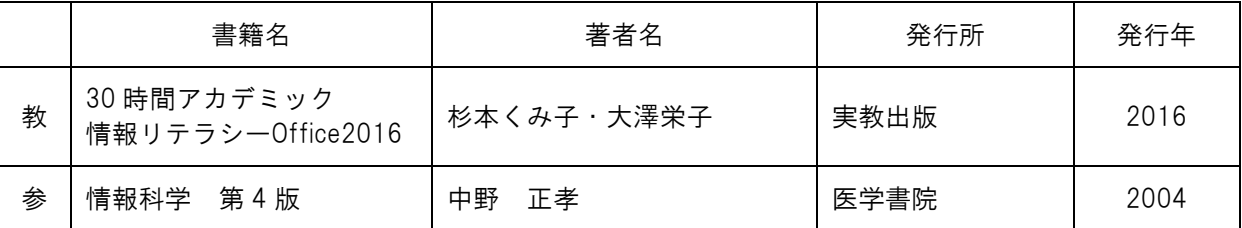

・成績評価方法

成績は提出されたプロダクトで評価され、Word、PowerPoint、Excel、ホームページへの配分はすべて 25%である。

・特記事項・その他

・本演習は WindowsOS を使用した演習内容とする。

・WindowsOS のパソコン(以下 PC)を所有している学生は,各自の PC を演習中に使用してよい。

・PC を所有していない学生,または WindowsOS 以外の OS で動作する PC のみを所有する学生は,大 学の PC を貸し出すので,外部記憶メディアなどの準備をしておく。

【事前学習内容および事前学習時間:佐藤、小田】

講義内容に示す URL と教科書を参考に、実習内容を約 30 分程度調べる。わからない文言がある場合 にはパソコンやスマホを使って調べる。実習中は、教員の説明とスライドに集中して学修し、実習後 に実践することも大切である。

【事前学習内容および事前学習時間:小松真】 (Excel による表計算とグラフの作成 5 回) 講義内容に記載した教科書の内容・例題、または WebClass に掲載した講義内容の事前公開資料を、 事前学習として読み概要を把握しておくこと。事前学習には 30 分程度を要する。

【授業における試験やレポート等の課題に対するフィードバック】

(Excel による表計算とグラフの作成 5 回:小松真)

希望者には提出課題の採点結果を後日通知する。また内容の詳細について解説希望があればオフィス アワー内に受け付ける。正答率の悪い項目については"情報科学"の講義内でも積極的に取り上げ る。

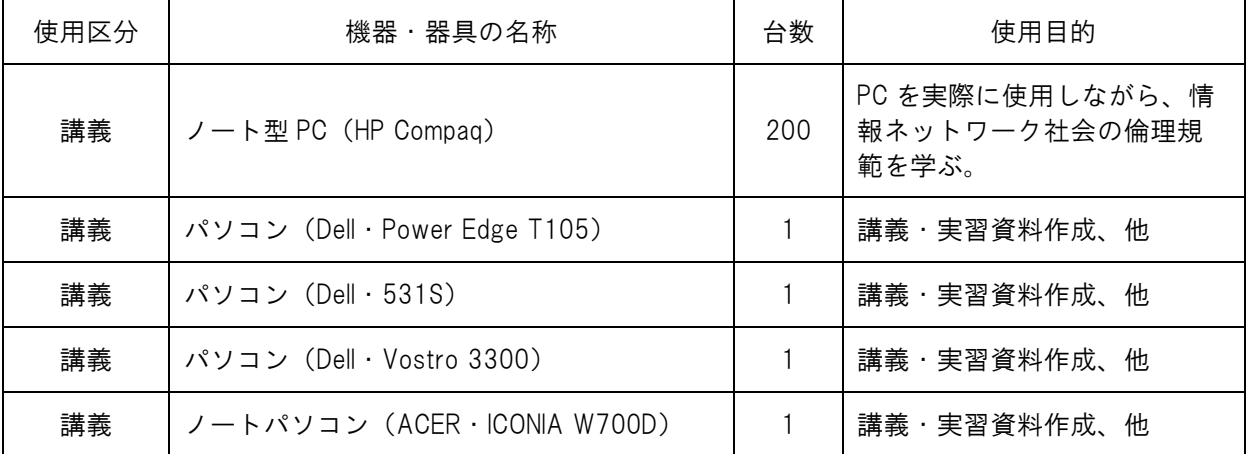

・授業に使用する機器・器具と使用目的